### <u>Post-Matric Application Submission - Students studying in</u> <u>PUC/GTTC/ITI/Polytechnic/D.Pharma/D.Nursing/D.Paramedical/</u> D.El.Ed courses in Karnataka State

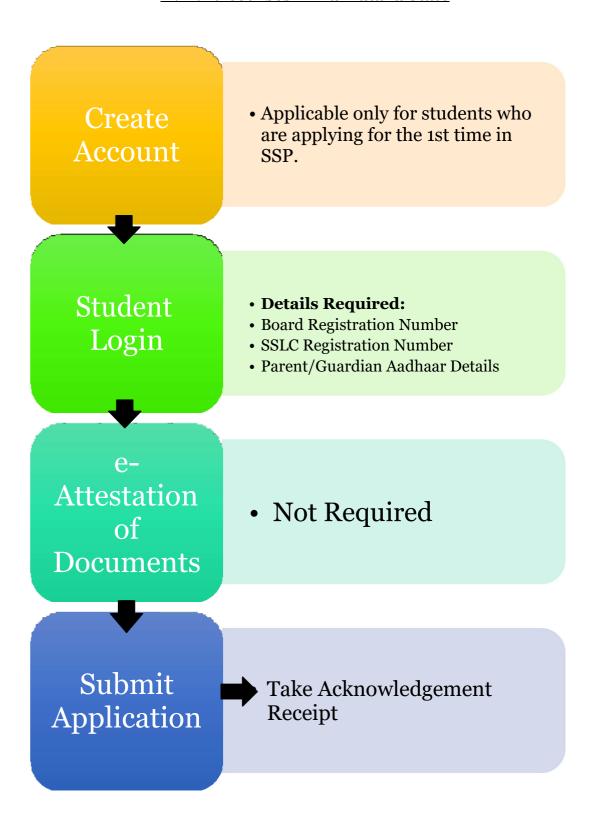

<u>Post-Matric Application Submission - Students studying in General Degree Courses/ 2<sup>nd</sup> & Subsequent year PG Courses/1<sup>st</sup> & 2<sup>nd</sup> Year Ph.D Course in Universities located in Karnataka State.</u>

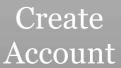

• Applicable only for students who are applying for the 1st time in SSP.

### Student Login

- Details Required:
- University Registration Number
- •SSLC Registration Number
- PUC Registration Number(for 1st year UG Students only.)
- Parent/Guardian Aadhaar Details

e-Attestation of Documents

• Not Required

Submit Application

Take Acknowledgement Receipt

### <u>Post-Matric Application Submission - Students studying in 1st year</u> PG Courses in Universities located in Karnataka State

### Create Account

• Applicable only for students who are applying for the 1st time in SSP.

# Student Login

#### • Details Required:

- Present University Registration Number
- •SSLC Registration Number
- Parent/Guardian Aadhaar Details
- Previous year Course & University Registration Number
- Previous year Marks

## e-Attestation of Documents

• Previous course marks card(If completed previous qualifying course from any University located outside Karnataka)

Submit Application

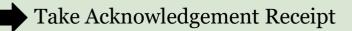

#### <u>Post-Matric Application Submission - Students studying in</u> <u>Medical/Dental/AYUSH PG Courses in Universities located in</u> Karnataka State

### Create Account

• Applicable only for students who are applying for the 1st time in SSP.

# Student Login

#### · Details Required:

- University Registration Number
- SSLC Registration Number
- Parent/Guardian Aadhaar Details
- Previous year Marks

# e-Attestation of Documents

- Stipend Cum Non-Practicing Certificate
- Parents' Salary Certificate(For those students with family annual income between 2.5 to 10 lakhs.)

# Submit Application

Take Acknowledgement Receipt

#### <u>Post-Matric Application Submission - Students studying in</u> <u>Engineering Courses in Universities located in Karnataka State</u>

### Create Account

• Applicable only for students who are applying for the 1st time in SSP.

# Student Login

- Details Required:
- University Registration Number
- •SSLC Registration Number
- PUC Registration Number(For 1st year students only.)
- Parent/Guardian Aadhaar Details
- Counseling Number

Attestation of Documents

- Defense Service Certificate(Applicable for SC/ST students whose parent is a Defense
  - **Personnel** and having family annual income between 2.5 to 10 lakhs.)
- Parents' Salary Certificate(For SC/ST students with family annual income between 2.5 to 10 lakhs and whose parent/s is/are salaried.)

Submit Application

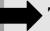

Take Acknowledgement Receipt

#### <u>Post-Matric Application Submission - Students studying in</u> 3<sup>rd</sup>/4th/5th year Ph.D Course in Universities located in Karnataka State

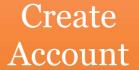

• Applicable only for students who are applying for the 1st time in SSP.

# Student Login

- · Details Required:
- University Registration Number
- •SSLC Registration Number
- Parent/Guardian Aadhaar Details

e-Attestation of Documents

• Not Required

Submit Application

Take Acknowledgement Receipt